#### Advanced Object-Oriented Design

# **Applying Command Design Pattern**

A Glimpse at Commander

S.Ducasse, L. Fabresse, G. Polito, and P. Tesone

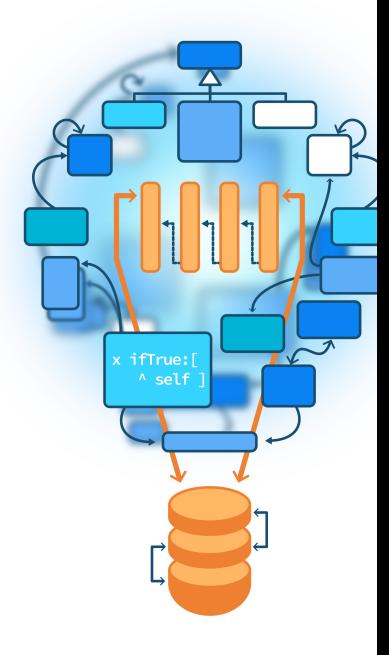

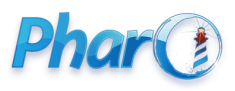

<http://www.pharo.org>

### **Goals**

- Command Design Pattern in Action
- Glimpse at Commander: a command framework

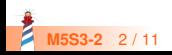

# **Commander: a Command framework**

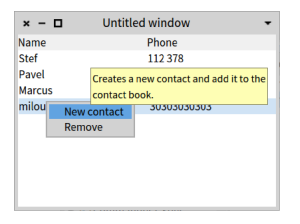

Commander is a little framework for commands using decorators

- Can produce a toolbar or menus
- UI is optional

(EgAddContactCommand new context: aPresenter) execute

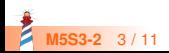

# **Core commander**

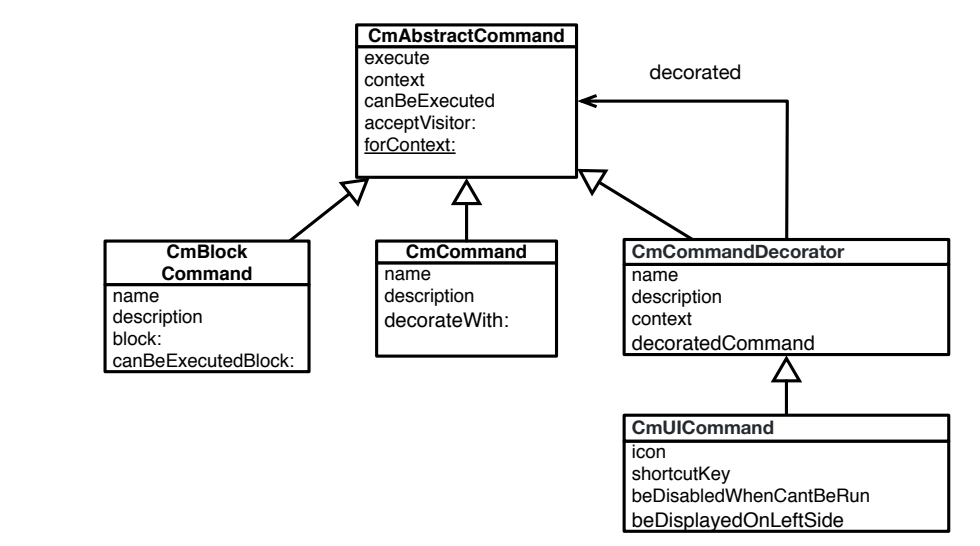

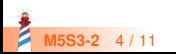

### **Add Contact**

EgContactBookCommand << #EgAddContactCommand package: 'EgContactBook'

```
CmAddContactCommand >> initialize
 super initialize.
 self
  basicName: 'New contact';
  basicDescription: 'Creates a new contact and add it to the contact
book.'
```
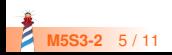

# **Add Contact: Behavior**

```
CmAddContactCommand >> execute
 | contact |
 contact := self contactBookPresenter newContact.
 self hasSelectedContact
  ifTrue: [ self contactBook
       addContact: contact
       after: self selectedContact ]
  ifFalse: [ self contactBook addContact: contact ].
 self contactBookPresenter updateView
```
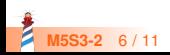

# **Commander and its decorators**

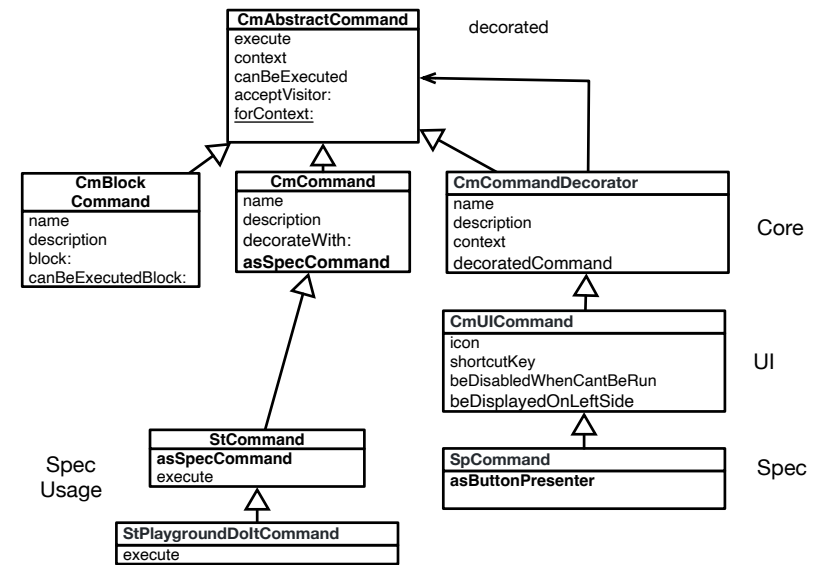

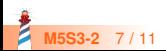

# **Commander and its decorators**

CmCommand >> asSpecCommand "Subclasses might override this method to define default icon and shortcut." ^ self decorateWith: SpCommand

```
StCommand >> asSpecCommand
```

```
| command |
command := super asSpecCommand
 iconProvider: self application;
 iconName: self class defaultIconName;
 yourself.
self class defaultShortcut
 ifNotNil: [ :keyCombination | command shortcutKey: keyCombination ].
^ command
```
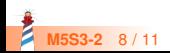

## **One Command**

StCommand << StPlaygroundDoItCommand package: 'NewTools−Playground'

StCommand >> execute context doEvaluateAllAndGo

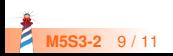

## **Conclusion**

- Commands are first-class actions
- Adapted for manipulation of actions (undo, replay)

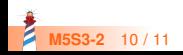

Produced as part of the course on http://www.fun-mooc.fr

#### Advanced Object-Oriented Design and Development with Pharo

#### A course by S.Ducasse, L. Fabresse, G. Polito, and P. Tesone

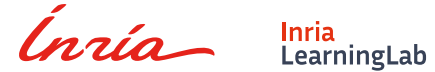

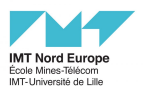

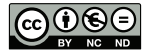

Except where otherwise noted, this work is licensed under CC BY-NC-ND 3.0 France <https://creativecommons.org/licenses/by-nc-nd/3.0/fr/>